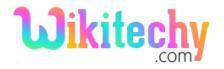

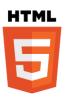

# maxlength - ATTRIBUTE IN HTML

The maxlength attribute defines the maximum number of characters accepted by the input element.

### **Syntax for maxlength attribute:**

<textarea maxlength="number">

### Differences between HTML 4.01 and HTML5 for maxlength attribute:

#### **HTML 4.01**

• In the <textarea> tag, the maxlength attribute has been defined.

#### HTML5

• In the <textarea> tag, the maxlength attribute is added newly.

## **Applies to:**

| Elements                                                                                              | Attribute |  |
|----------------------------------------------------------------------------------------------------|-----------|--|
| <input/>                                                                                              | maxlength |  |
| <textarea>&lt;/td&gt;&lt;td&gt;maxlength&lt;/td&gt;&lt;/tr&gt;&lt;/tbody&gt;&lt;/table&gt;</textarea> |           |  |

# **Attribute Values of maxlength attribute:**

| Value  | Description                      |  |  |
|--------|----------------------------------|--|--|
| number | The maximum number of characters |  |  |
|        | allowed in an HTML elements.     |  |  |

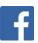

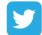

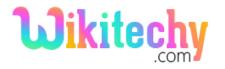

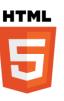

### Sample coding for maxlength attribute:

```
<!DOCTYPE html>
 <html>
     <head>
       <title>Wikitechy HTML maxlength Attribute</title>
    </head>
   <body>
       <h1>Wikitechy HTML maxlength Attribute </h1>
       Contact Number:<input type="text" maxlength="10">
   </body>
 </html>
```

# **Code Explanation for maxlength attribute:**

```
<!DOCTYPE html>
<html>
   <head>
       <title>Wikitechy HTML maxlength Attribute</title>
   </head>
   <body>
       <h1>Wikitechy HTML maxlength Attribute</h1>
       Contact Number:<input type="text" maxlength="10">
  </body>
</html>
```

- 1. **<input> tag** defines an input field where the user can enter data.
- 2. **maxlength** value is defined as 10 that is it allows only 10 characters only.

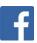

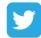

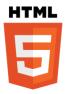

### **Sample Output:**

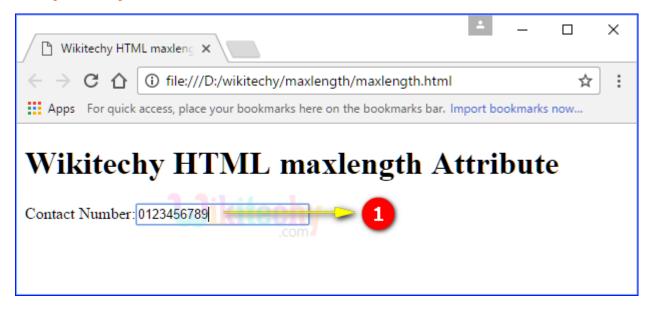

1. Here the textbox will accept only 10 characters, beyond 10 characters will not been accept.

# **Browser Support for maxlength attribute:**

| Element                                                                                                    | Chrome | Internet<br>Explorer/<br>Edge | Firefox | Safari | Opera |
|----------------------------------------------------------------------------------------------------|--------|-------------------------------|---------|--------|-------|
| <input/>                                                                                                    | 1.0    | 2.0                           | 1.0     | 1.0    | 1.0   |
| <textarea>&lt;/td&gt;&lt;td&gt;yes&lt;/td&gt;&lt;td&gt;10.0&lt;/td&gt;&lt;td&gt;4.0&lt;/td&gt;&lt;td&gt;yes&lt;/td&gt;&lt;td&gt;15.0&lt;/td&gt;&lt;/tr&gt;&lt;/tbody&gt;&lt;/table&gt;</textarea> |        |                               |         |        |       |

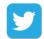